Документ подписан простой электронной подписью Информация о владельце: ФИО: Хоружий Людмила Ивановна Должность: Директор института экономики и управления АПК Дата подписания: 15.07.2023 19:25:53 Уникальный программный ключ: 1e90b132d9b04dce67585160b015dddf2cb1e6a9

УТВЕРЖДАЮ: Директор института экономики и управления АПК Л.И. Хоружий 29 abrillie 2021 r.

## **Лист актуализации рабочей программы дисциплины Б1.В.ДВ.01.02 Системы поддержки принятия решений**

для подготовки Бакалавриат. Направление: 09.03.03 Прикладная информатика Направленность: Прикладная информатика в экономике Форма обучения – очная Год начала подготовки: 2021

Курс 4

Семестр 8

Рабочая программа актуализирована для 2021 года начала подготовки. В рабочую программу вносятся следующие изменения:

1) Заменить таблицу 2 «Распределение трудоѐмкости дисциплины по видам работ»

## **Таблица 2**

#### **Распределение трудоёмкости дисциплины по видам работ по семестрам**

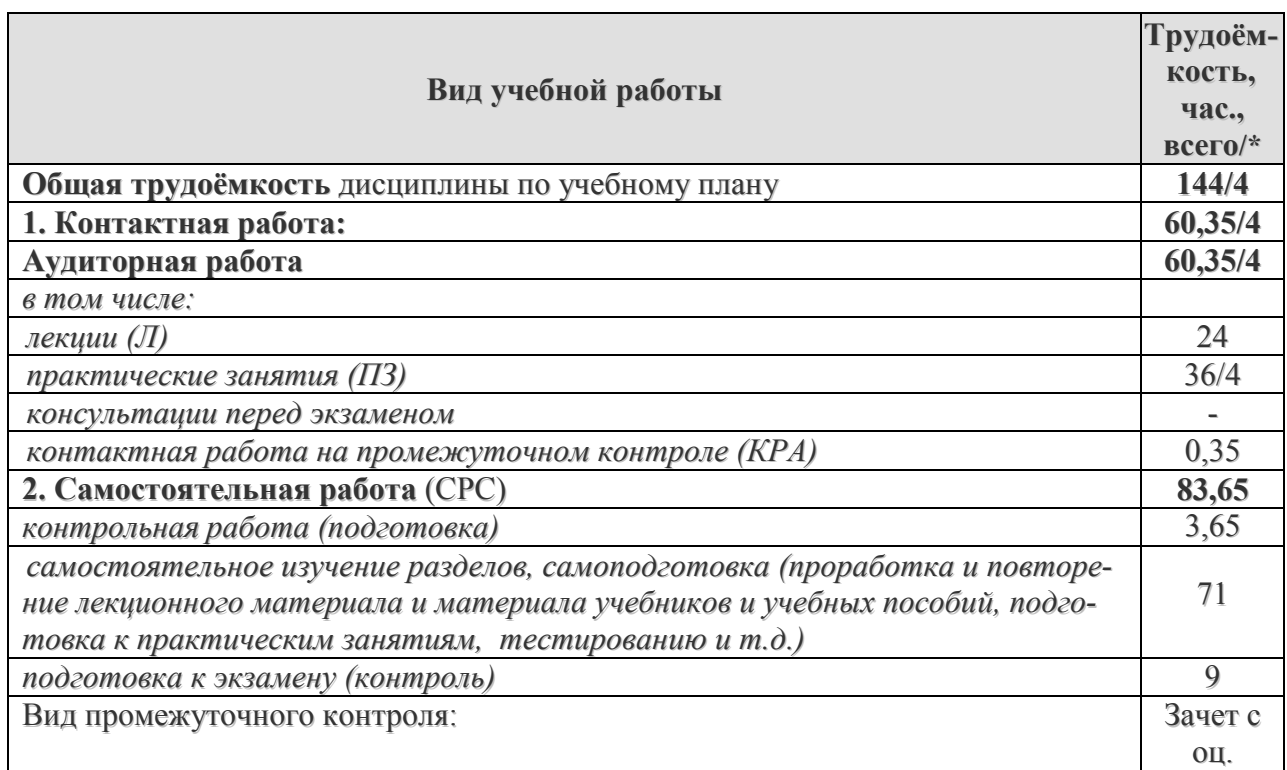

\* в том числе практическая подготовка.(см учебный план)

Распределение трудоѐмкости дисциплины по видам работ по семестрам

#### 2) Заменить таблицу 3 «Тематический план учебной дисциплины»

Таблица 3

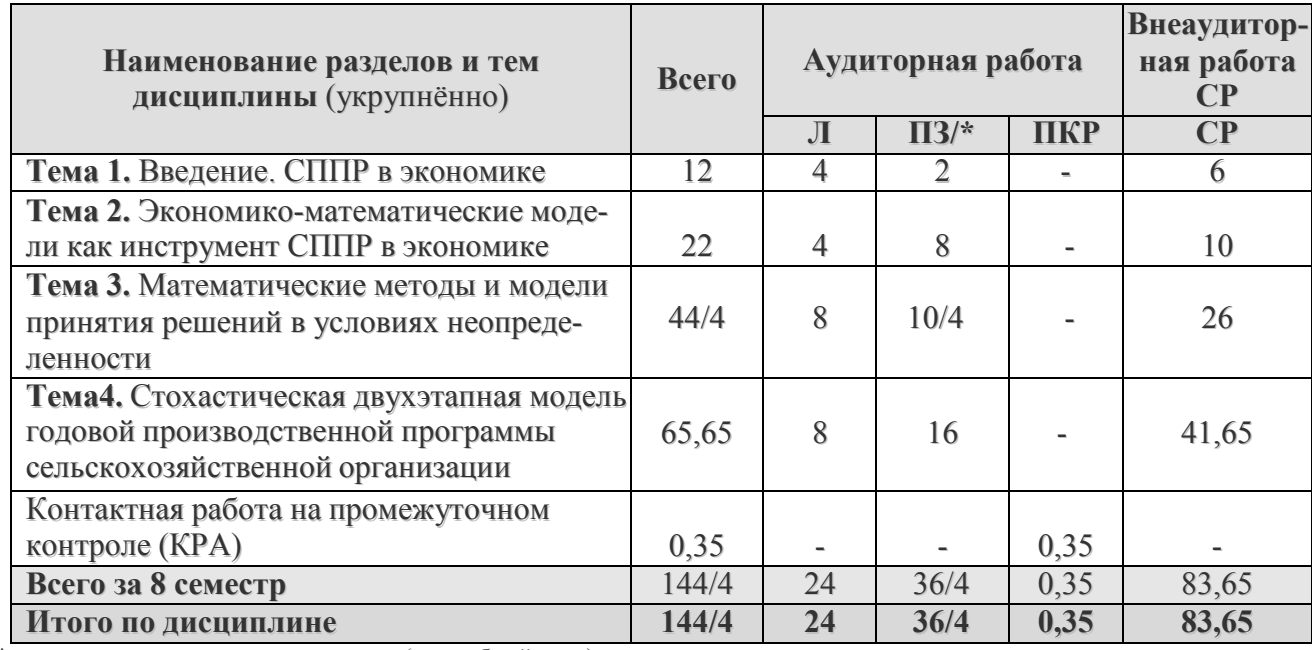

# Тематический план учебной дисциплины

\* в том числе практическая подготовка.(см учебный план)

3) Заменить таблицу 4 «Содержание лекций, практических занятий и контрольные мероприятия»

Таблица 4

#### Содержание лекций/ практических занятий и контрольные мероприятия

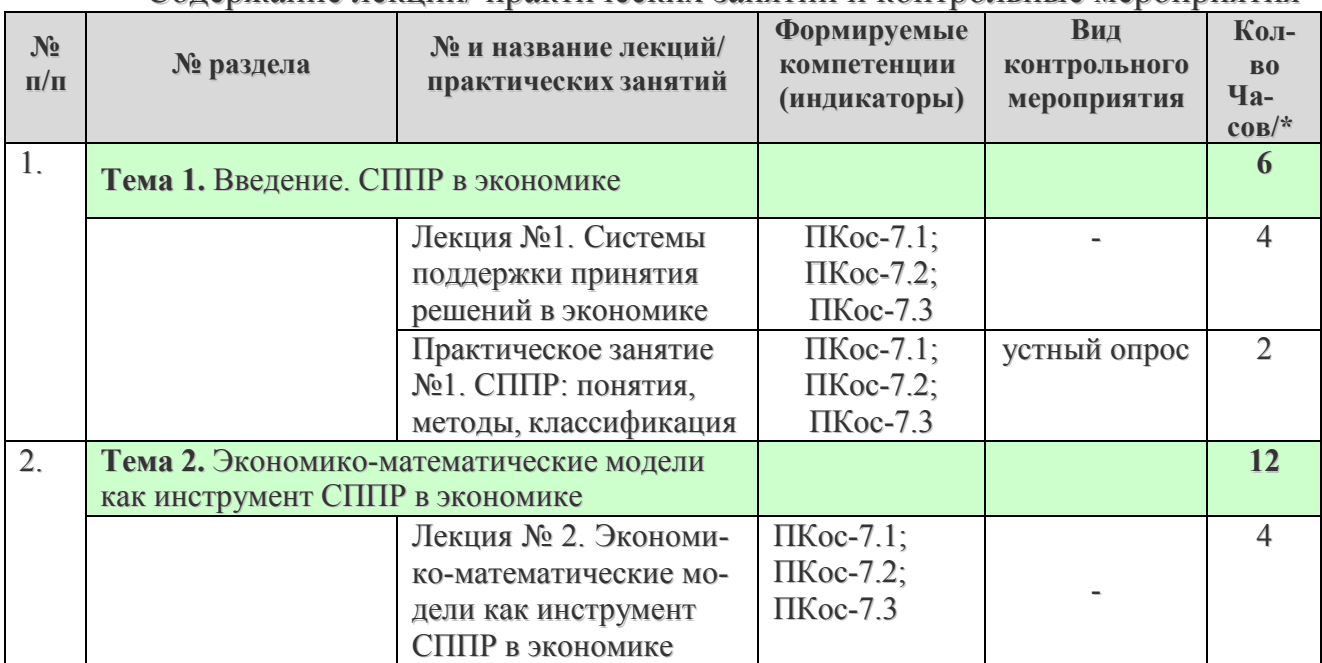

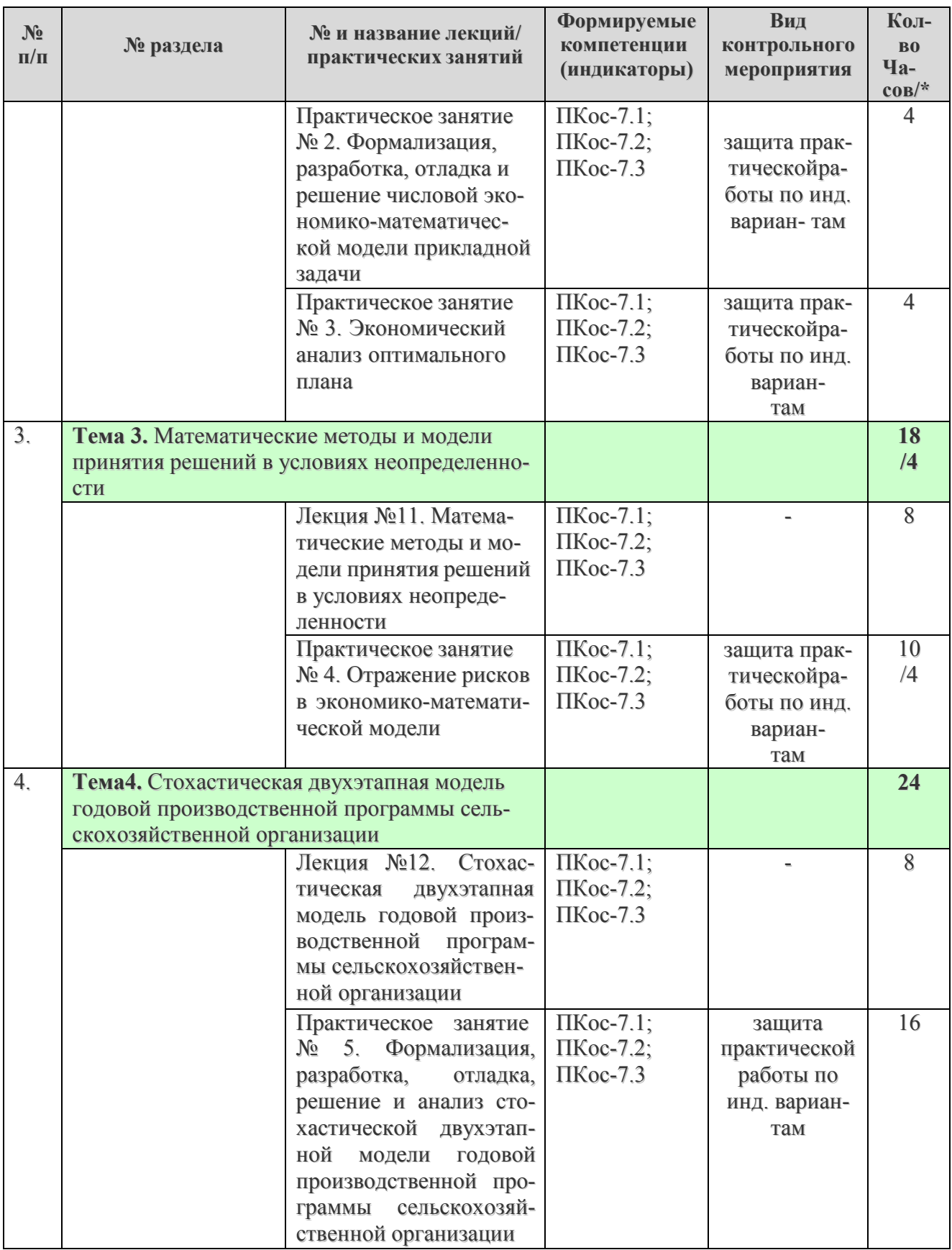

\* в том числе практическая подготовка.(см учебный план)

Разработчик: Худякова Е.В., д.э.н., профессор 25 августа 2020 г.

Рабочая программа пересмотрена и одобрена на заседании кафедры прикладной информатики, протокол № 1 от 26 августа 2021 г.

 $28 -$ 

#### Лист актуализации принят на хранение:

Заведующий выпускающей кафедрой прикладной информатики Худякова Е.В.

 $\sqrt{2}$   $\ll \sqrt{2}e \times \sqrt{2}e$  2021 r.

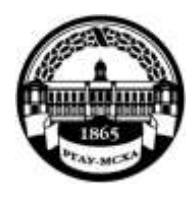

МИНИСТЕРСТВО СЕЛЬСКОГО ХОЗЯЙСТВА РОССИЙСКОЙ ФЕДЕРАЦИИ ФЕДЕРАЛЬНОЕ ГОСУДАРСТВЕННОЕ БЮДЖЕТНОЕ ОБРАЗОВАТЕЛЬНОЕ УЧРЕЖДЕНИЕ ВЫСШЕГО ОБРАЗОВАНИЯ

**«РОССИЙСКИЙ ГОСУДАРСТВЕННЫЙ АГРАРНЫЙ УНИВЕРСИТЕТ – МСХА имени К.А. ТИМИРЯЗЕВА» (ФГБОУ ВО РГАУ - МСХА имени К.А. Тимирязева)**

> Институт экономики и управления АПК Кафедра прикладной информатики

УТВЕРЖДАЮ. Директор института экономики и управления АНК В.В. Бутырин 2020 г.

# **РАБОЧАЯ ПРОГРАММА УЧЕБНОЙ ДИСЦИПЛИНЫ Б1.В.ДВ.01.02 СИСТЕМЫ ПОДДЕРЖКИ ПРИНЯТИЯ РЕШЕНИЙ**

для подготовки бакалавров

# ФГОС ВО

Направление: 09.03.03 Прикладная информатика Направленность: Прикладная информатика в экономике

Курс IV Семестр VIII Форма обучения: очная Год начала подготовки: 2019

Регистрационный номер

Москва, 2020

Разработчики: Светлова Г.Н., к.э.н., доцент, Уразбахтина Л.В., ст. преподаватель «Consubala 2020s. Рецензент: к.пед.н., доцент Неискашова Е.В. Ba L.D.

Программа составлена в соответствии с требованиями ФГОС ВО по направлению подготовки 09.03.03 Прикладная информатика и учебного плана по данному направлению.

Программа обсуждена на заседании кафедры прикладной информатики протокол № 5 от «1% 01 2010г.

Зав. кафедрой: Худякова Е.В., д.э.н., профессор

2020 г.

# u 2 } 2020 г.

Заведующий выпускающей кафедрой прикладной информатики Худякова Е.В., д.э.н., профессор

Председатель учебно-методической комиссии института экономики и

Корольков А.Ф., к.э.н., доцент

Согласовано:

управления АПК

Зав. отделом комплектования ЦНБ

**Бумажный экземпляр РПД, копии электронных вариантов РПД и оценочных материалов получены:**

Методический отдел УМУ

 $\sim$  2020г.

Mbake 2020r.

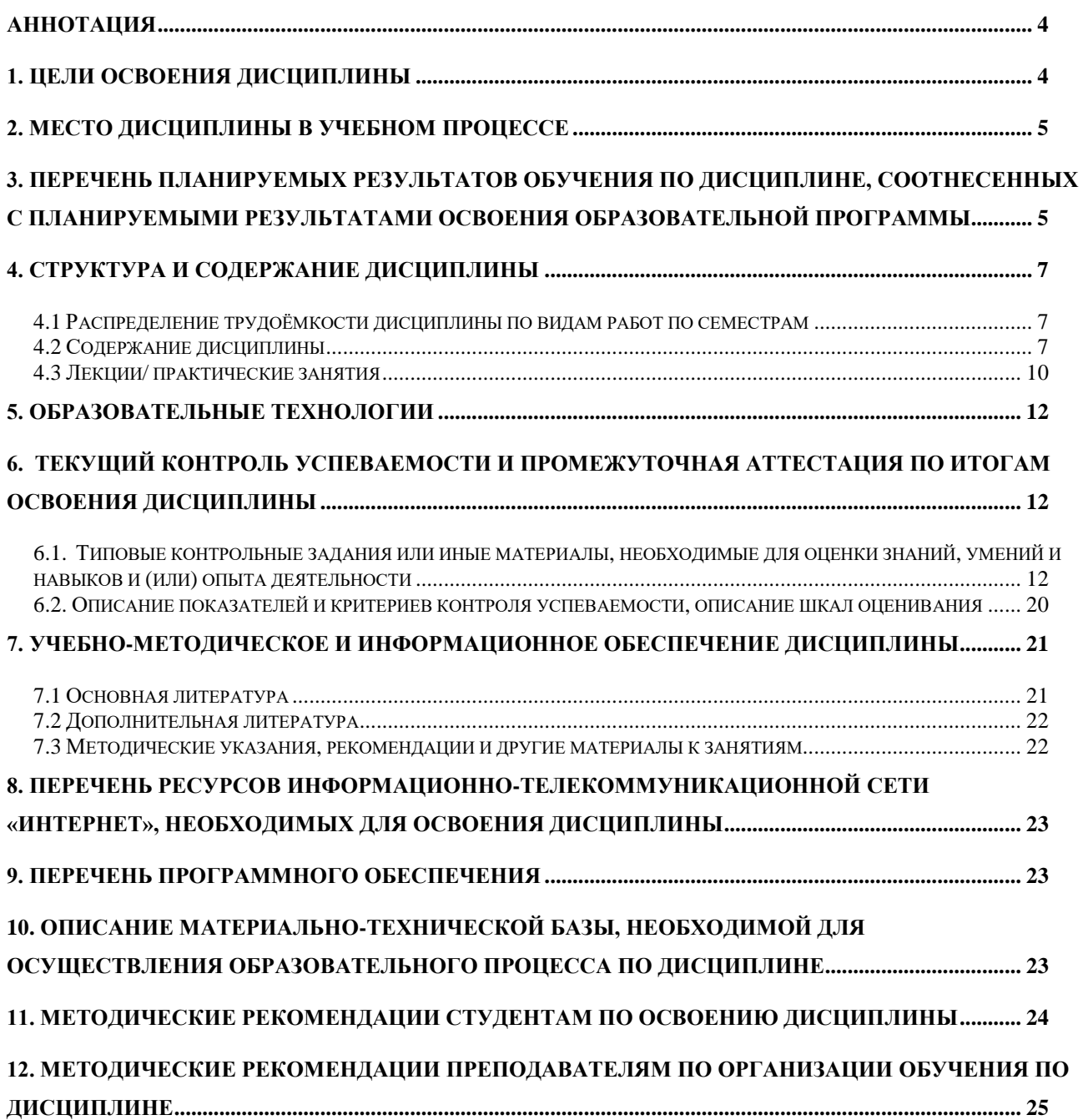

# **Содержание**

#### **Аннотация**

**рабочей программы учебной дисциплины Б1.В.ДВ.01.02 «Системы поддержки принятия решений» для подготовки бакалавра по направлению подготовки 09.03.03 Прикладная информатика, направленность Прикладная информатика в экономике**

**Цель освоения дисциплины:** формирование у студентов системы компетенций, научного математического мышления, ознакомление с теоретическими основами эксплуатации и сопровождения систем поддержки принятия решений (СППР) и практическое освоение экономико-математического моделирования, как инструмента используемого при анализе и решении социальноэкономических задач.

**Место дисциплины в учебном плане:** дисциплина включена в часть, формируемую участниками образовательных отношений дисциплин по выбору учебного плана (Б1.В.ДВ.) направления подготовки 09.03.03 Прикладная информатика.

**Требования к результатам освоения дисциплины:** в результате освоения дисциплины формируется следующие компетенции (индикаторы): **ПКос-7.1; ПКос-7.2; ПКос-7.3.**

#### **Краткое содержание дисциплины:**

Курс включает в себя четыре темы:

1. Введение. СППР в экономике.

2. Экономико-математические модели как инструмент СППР в экономике.

3. Математические методы и модели принятия решений в условиях неопределенности.

4. Стохастическая двухэтапная модель годовой производственной программы сельскохозяйственной организации.

**Общая трудоёмкость дисциплины:** составляет 144 часа / 4 зачётные единицы.

**Промежуточный контроль знаний:** осуществляется в форме зачета с оценкой.

#### **1. Цели освоения дисциплины**

Целью дисциплины формирование у студентов системы компетенций, научного математического мышления, ознакомление с теоретическими основами эксплуатации и сопровождения систем поддержки принятия решений (СППР) и практическое освоение экономико-математического моделирования,

при анализе и решении социальнокак инструмента используемого экономических задач.

Задачи:

• сформировать представление о теоретических основах эксплуатации и сопровождения систем поддержки принятия решений, использования экономико-математического моделирования как инструмента СППР;

 $\blacksquare$  приобрести математической формализации навыки социальноэкономических задач, решаемых с помощью экономико-математического моделирования;

• изучить основные экономико-математические модели решения социально-экономических задач, а также технику работы с программными средствами, предназначенными для этих целей.

#### 2. Место дисциплины в учебном процессе

Учебная дисциплина «Системы поддержки принятия решений» включена в часть, формируемую участниками образовательных отношений дисциплины по выбору, индекс Б1.В.ДВ.01.02. Дисциплина реализуется в соответствии с требованиями ФГОС ВО, ОПОП ВО и Учебного плана по направлению 09.03.03 Прикладная информатика.

Предшествующими курсами, на которых базируется дисциплина, являются: «Математика», «Дискретная математика», «Экономическая теория», «Теоретические основы информатики», «Основы логистики», «Информационные системы и технологии», «Архитектура предприятий АПК», «Экономика фирмы (предприятия)», «Исследование операций и методы оптимизации», «Моделирование систем».

Рабочая программа дисциплины «Системы поддержки принятия решений» для инвалидов и лиц с ограниченными возможностями здоровья разрабатывается индивидуально с учетом особенностей психофизического развития, индивидуальных возможностей и состояния здоровья таких обучающихся.

#### 3. Перечень планируемых результатов обучения по дисциплине, соотнесенных с планируемыми результатами освоения образовательной программы

Изучение данной учебной дисциплины направлено на формирование у обучающихся профессиональной (ПКос) компетенции представленной в таблице 1.

# $Ta\overline{6}$ лица $1$

# Требования к результатам освоения учебной дисциплины

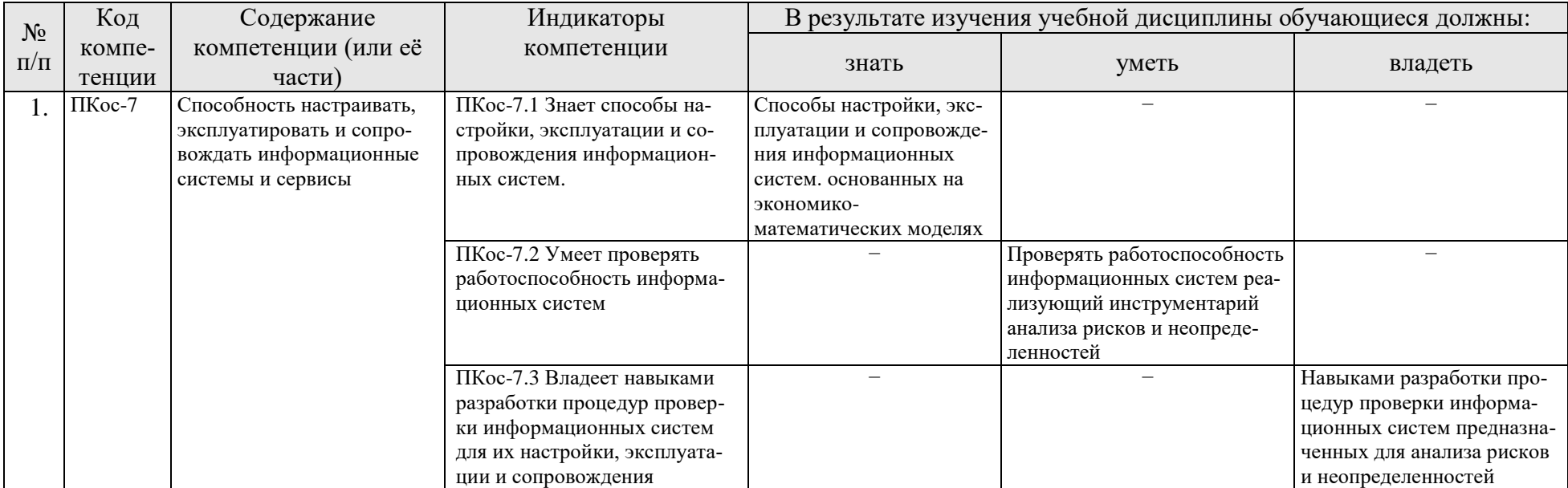

## **4. Структура и содержание дисциплины**

#### **4.1 Распределение трудоёмкости дисциплины по видам работ по семестрам**

Общая трудоёмкость дисциплины составляет 4 зач. ед. (144 часа), их распределение по видам работ и семестрам представлено в таблице 2.

**Распределение трудоёмкости дисциплины по видам работ по семестрам** 

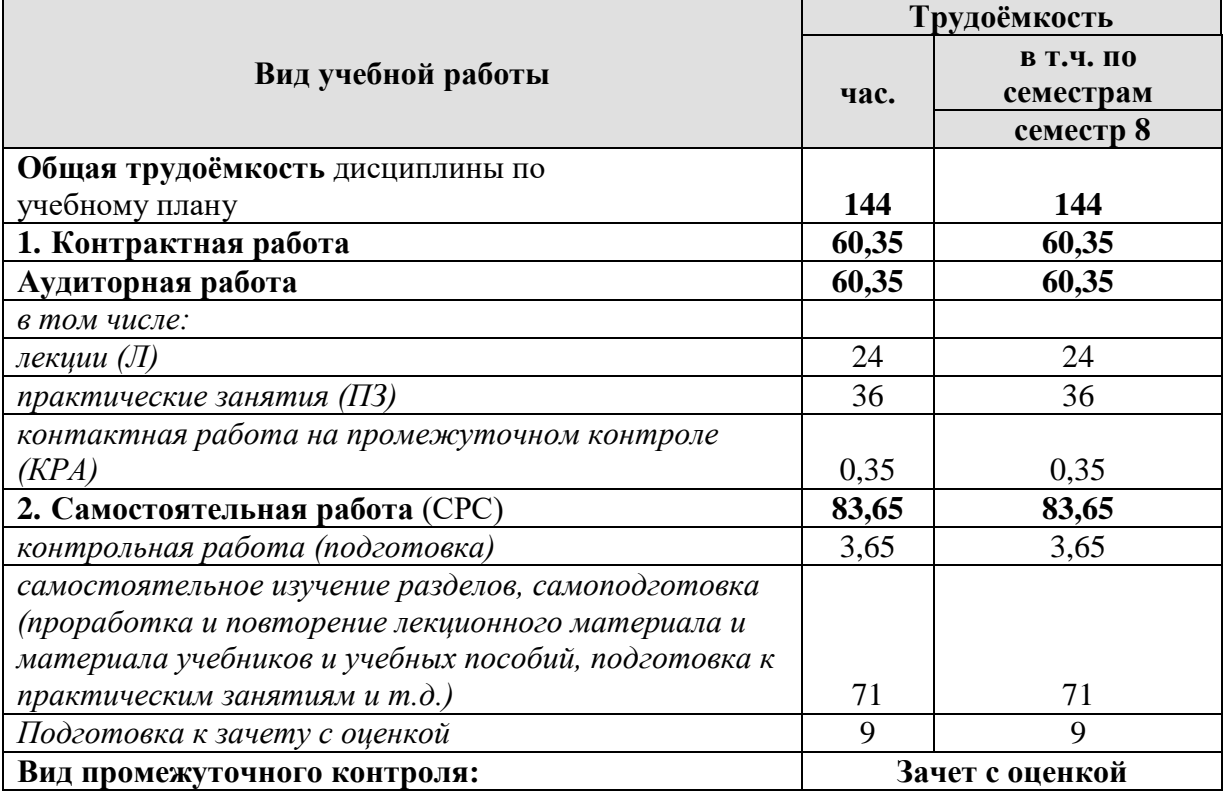

#### **4.2 Содержание дисциплины**

Тематический план дисциплины «Системы поддержки принятия решений» представлен в таблице 3.

Таблица 3

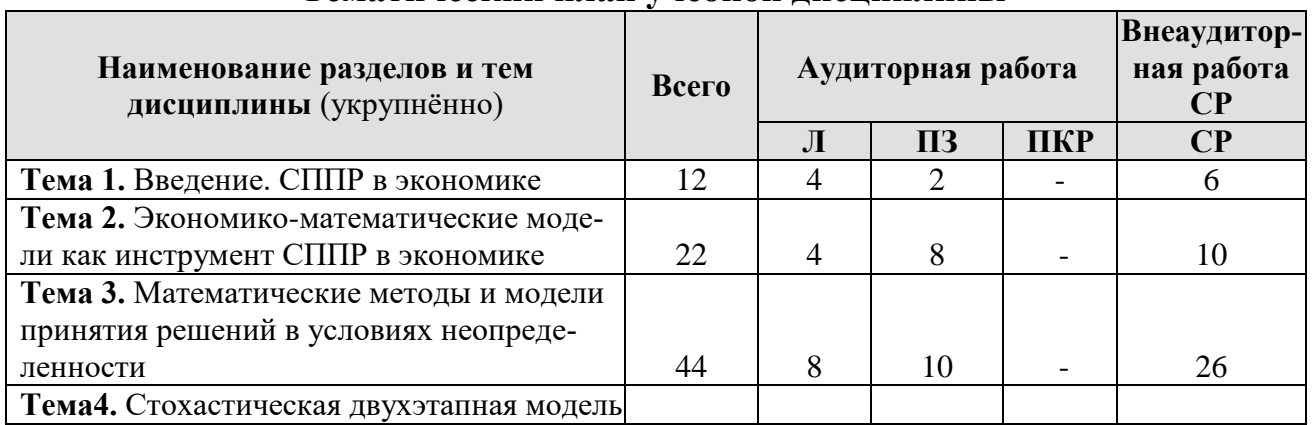

#### **Тематический план учебной дисциплины**

Таблица 2

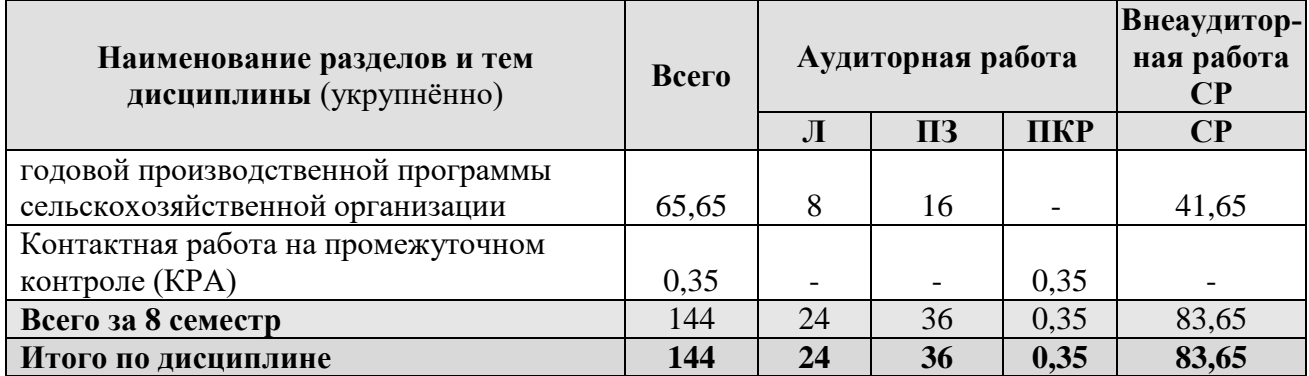

#### **Тема 1. Введение. СППР в экономике**

Цели и задачи курса. Системы поддержки и принятия решений: компоненты и характеристики. История развития СППР. Технологии СППР. Классификация СППР. Внедрение СППР. Проблемы, возникающие при внедрении СППР. Влияние внедрения ИТ в процесс управления. Принятие решений в организации. Информационные технологии в принятии решений. Схема процесса принятия решения. Классификация задач принятия решений (ЗПР). Задачи принятия решений в условиях: определенности, риска и неопределенности. Методы СППР. Генерация решений с помощью аналитических моделей. Математические модели как инструмент СППР,

#### **Тема 2. Экономико-математические модели как инструмент СППР в экономике**

Моделирование как метод научного познания. Понятие системы. Принцип гомоморфизма - научная основа метода моделирования. Понятия математической модели и моделирования. Область применения и границы возможности математического моделирования. Экономико-математическая модель. Классификация экономико-математических моделей. Этапы построения моделей. Задачи, решаемые при посредстве математического моделирования экономических систем — объяснение экономических процессов, планирование, прогнозирование, анализ резервов, оценивание ненаблюдаемых параметров.

## **Тема 3. Математические методы и модели принятия решений в условиях неопределенности**

Понятие риска в экономике. Виды рисков в агропромышленном производстве. Погодные, технологические, маркетинговые, логистические риски. Классификация задач стохастического программирования. Неопределённость параметров модели. Приёмы и методы оценивания случайных параметров. Точечные оценки. Выборочный метод. Эконометрическое моделирование. Интервальные оценки и их использование в математических моделях. Методы

отражения рисков в экономико-математических моделях. Метод сценариев. Параметрическое программирование. Метод Монте-Карло. Ограничения пессимистического сценария. Ограничение вариации. Учёт склонности к риску. Моделирование двухэтапного процесса принятия решения.

## **Тема 4. Стохастическая двухэтапная модель годовой производственной программы сельскохозяйственной организации**

Многовариантность подходов при выборе специализации и рационального сочетания отраслей в сельскохозяйственной организации. Понятие оптимальной производственно-отраслевой структуры.

Моделирование двухэтапного процесса принятия решений. Априорные и апостериорные управляющие решения. Система переменных и ограничений субмоделей априорного и апостериорного решений. Математическая запись ограничений модели. Подготовка исходной информации и расчет техникоэкономических коэффициентов. Числовая экономико-математическая модель. Анализ оптимального плана. Эксплуатация модели. Направления совершенствования и дальнейшего развития стохастической двухэтапной модели годовой производственной программы сельскохозяйственной организации.

# **4.3 Лекции/ практические занятия**

# Таблица 4

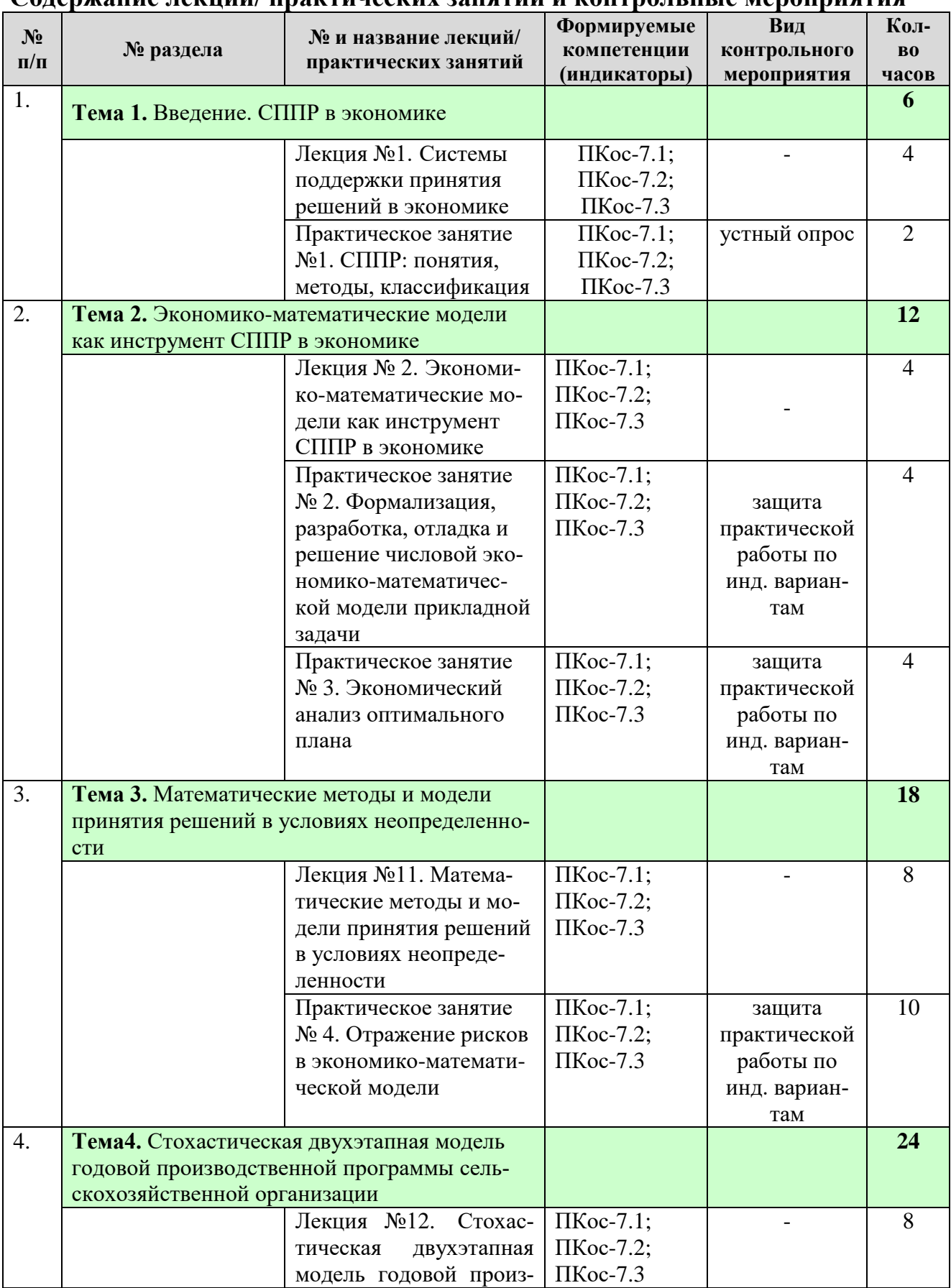

#### **Содержание лекций/ практических занятий и контрольные мероприятия**

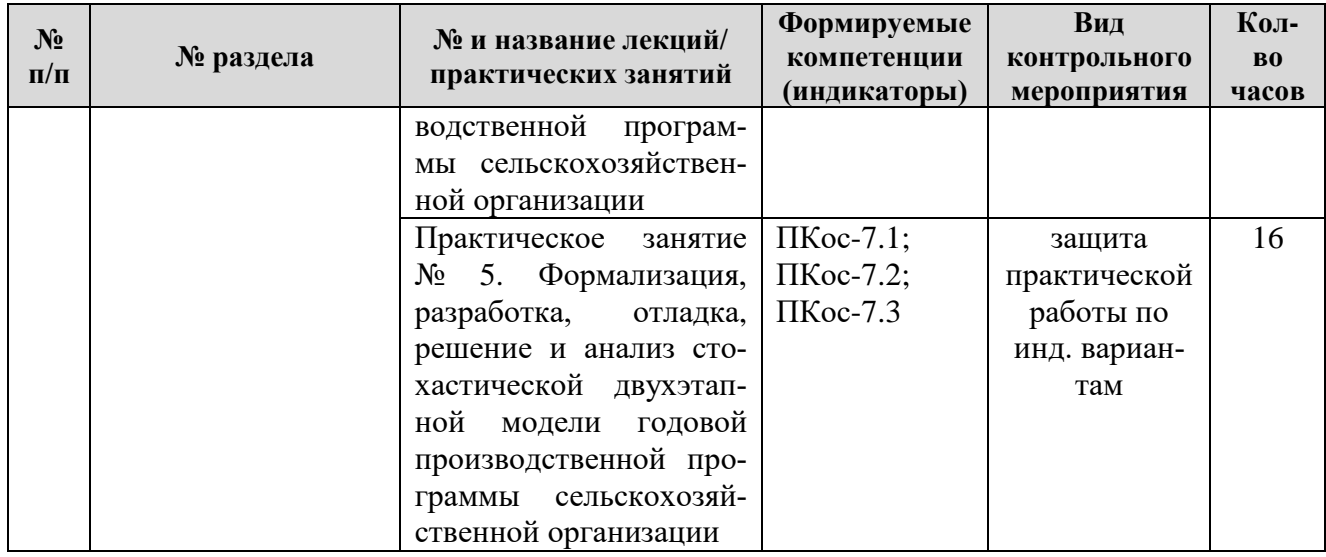

# Таблица 5

# **Перечень вопросов для самостоятельного изучения дисциплины**

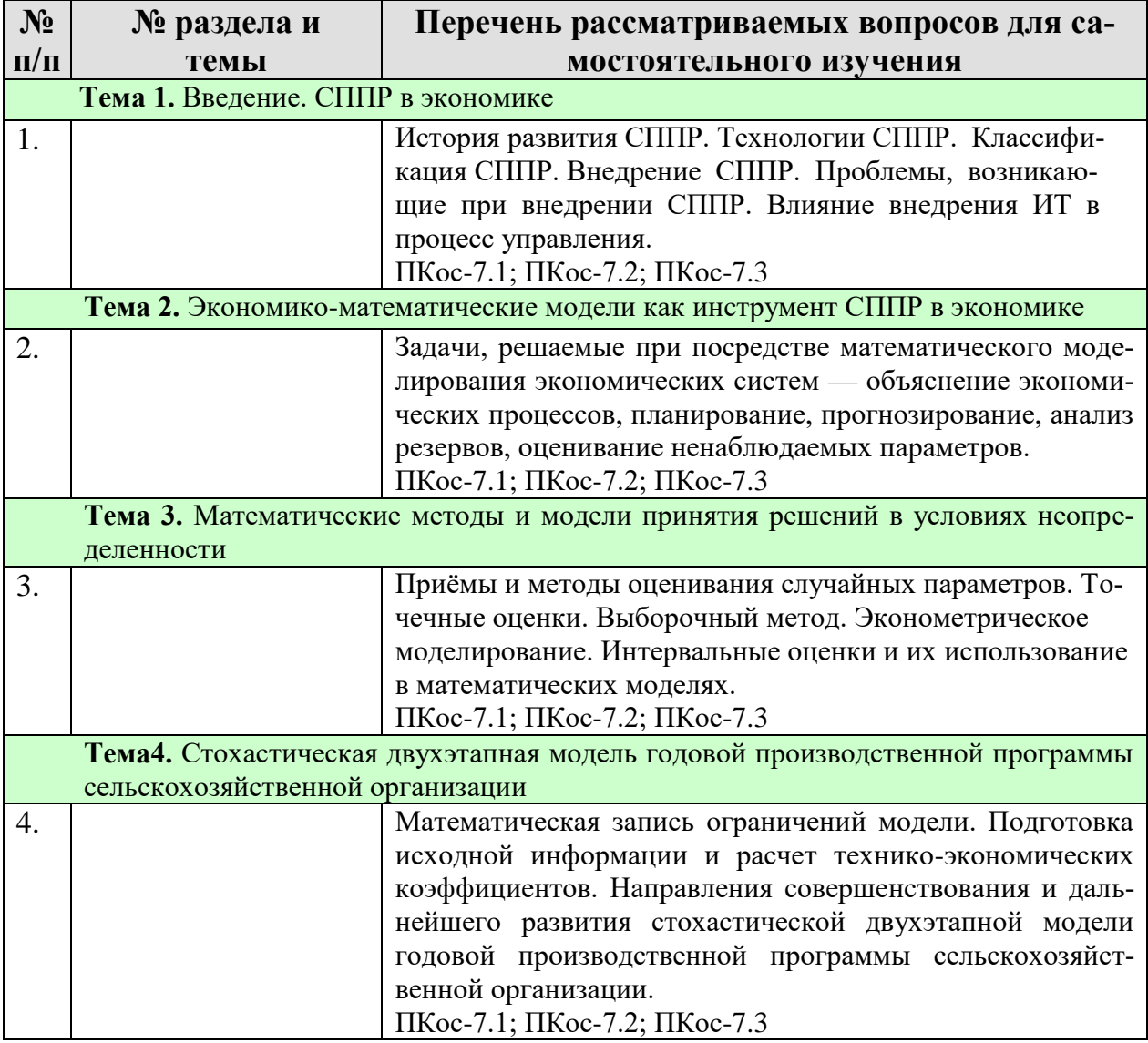

#### **5. Образовательные технологии**

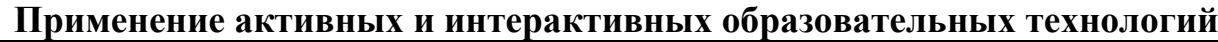

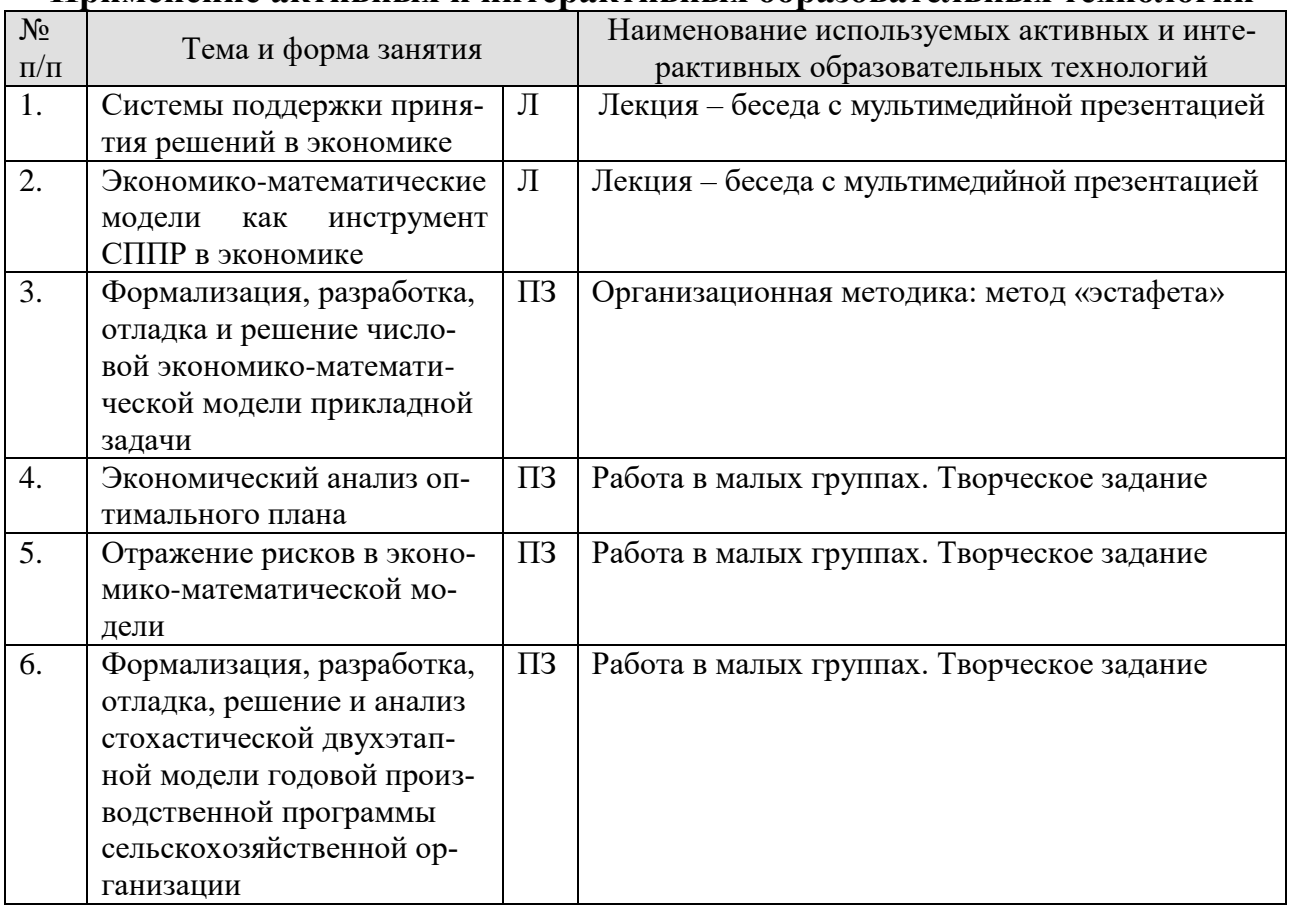

## **6. Текущий контроль успеваемости и промежуточная аттестация по итогам освоения дисциплины**

#### **6.1. Типовые контрольные задания или иные материалы, необходимые для оценки знаний, умений и навыков и (или) опыта деятельности**

Текущая оценка знаний и умений проводится на основе устного опроса и проверки результатов выполнения практических работ. Задания, выполненные по индивидуальным вариантам, принимаются с последующей защитой (собеседованием).

#### *Вопросы для устного опроса*

**Тема 1.** Введение. СППР в экономике

**Практическое занятие №1.** СППР: понятия, методы, классификация.

*Примерный перечень вопросов*

1. Сущность СППР, определения понятия «Система поддержки принятия решений». История появления СППР.

2. Компоненты и характеристики СППР в экономике.

3. Технологии СППР в экономике.

4. Классификации СППР: на концептуальном уровне, в зависимости от уровня и отраслевой принадлежности.

5. Классификации СППР: на концептуальном уровне в зависимости от анализируемых данных.

6. Архитектура СППР.

7. Структура СППР (DSS).

#### Примеры заданий практической работы

Практическое занятие № 2. Формализация, разработка, отладка и решение числовой экономико-математической модели прикладной задачи

Примерное задание для практической работы

Цель работы: овладеть практическими навыками формулирования задач линейного программирования в соответствии с требованиями программной среды разработки, их решения и интерпретации результатов.

#### **Задание**

1. Ознакомиться с математической формулировкой задачи в приложении к данной практической работе и сопоставить её с образцом, приведённым в файле-шаблоне.

2. Получить решения задачи, приведённой в приложении к практической работе, модифицируя её согласно индивидуальному варианту.

3. Получить решения задачи, полученной на основе задачи, приведённой в приложении, введя новые переменные и (или) ограничения согласно индивидуальному варианту.

4. Оформить отчёт.

#### Требования к отчёту

Для каждого решённого варианта задачи отчёт должен содержать следующие данные:

сведения об изменениях, внесённых в формулировку задачи, содержащейся в файле-образце;

результат решения (решение оптимальное; система ограничений несовместна);

при несовместности системы ограничений указать, какие ограничения (включая условия неотрицательности) не выполняются;

- значения переменных (с указанием единиц измерения);
- оценки переменных (с указанием единиц измерения);  $\bullet$
- $\bullet$ значения ограничений (с указанием единиц измерения);

отклонения значений ограничений от значения свободного члена (с  $\bullet$ указанием единиц измерения);

- двойственные оценки ограничений (с указанием единиц изме-рения);
- значение целевой функции (с указанием единиц измерения).

Данные рекомендуется представлять в форме таблицы, столбцы которой соответствуют различным условиям задачи, а строки — требуемым показателям.

Если иное не предписано преподавателем, отчёт сдаётся в электронном виде на дискете или с помощью средств электронных телекоммуникаций.

## *Варианты задания 2*

1. Затраты молока на производство кефира: 0,75; 1; 1,25 ц/ц. Суточный ресурс рабочего времени автомата для фасовки молока и кефира — 12; 20; 22 ч/сут.

2. Производительность фасовки кефира: 4, 6, 8 ц/ч. Минимальный объём производства молока: 60, 90, 120 ц/сут.

## *Варианты задания 3*

1. Дополнительный вид продукции — творог. Цена — 5200 руб./ц. Затраты сырого молока — 17 ц/ц. Производительность фасовки на оборудовании для фасовки творога — 0,8 ц/ч. Оборудование может работать 16 ч./сут.

2. Дополнительный вид продукции — йогурт. Цена — 2200 руб./ц. Затраты сырого молока — 0,9 ц/ц. Производительность фасовки на оборудовании для фасовки сметаны — 0,2 ц/ч. Минимальный выпуск — 5 ц/сут.

**Практическое занятие №3.** Экономический анализ оптимального плана *Примерное задание для практической работы*

*Цель работы:* закрепить теоретические основы и овладеть практическими навыками экономического анализа оптимального плана.

#### *Задание*

 Провести экономический анализ оптимального плана производства молочных продуктов согласно варианту индивидуального задания практической работы №2. Определить:

максимальную цену, по которой выгодно покупать молочное сырьё;

 максимальные затраты на переоборудование каждого из фасовочных автоматов с целью повышения их производительности на 5% при процентной ставке 20% годовых;

• выгодно ли реконструировать оборудование таким образом, что *время работы* фасовочных аппаратов увеличивается на 1 ч, но *минимальный объём* выпуска продукции всех видов, по которым он установлен, увеличивается на 5%?

1. Провести анализ эффекта от ввода в базис с единичной интенсивностью новой переменной, соответствующей молоку обезжиренному. Затраты сырого молока на 1 ц обезжиренного составляют 0,1 ц, производительность упаковки на оборудовании для фасовки молока и кефира — 7 ц/ч, цена — 300 руб./ц.

2. Определить, не решая задачу линейного программирования, значение целевой функции для варианта модели, предусматривающего выпуск обезжиренного молока, при условии, что его может быть реализовано не более  $3 \text{ U/cvr.}^*$ 

3. Выполнить анализ устойчивости оптимального плана. Определить пределы изменения коэффициентов целевой функции (при небазисной и базисной переменных) и свободных членов согласно варианту индивидуального залания.

4. Оформить отчёт.

#### Требования к отчёту

Результаты заданий 1 и 2 должны быть оформлены в таблицы, столбцы которых отражают данные индивидуального варианта задания, по которым производились расчёты (не более 9 комбинаций исходных данных), а строки — полученные значения показателей. Ответ на вопрос о выгодности реконструкции оборудования должен быть аргументирован. В отчёте обязательно должны быть указаны составленные обучающимся формулы, по которым производились расчёты.

Для задания 3 должны быть приведены исходная задача линейного программирования, последняя симплексная таблица и результаты расчётов.

Внимание! Для всех показателей и результатов расчётов должны быть указаны единицы измерения.

Если иное не указано преподавателем, отчёт сдаётся в электронном виде на дискете или с помощью средств электронных телекоммуникаций.

#### Варианты заданий

К заданиям 1 и 2: см. варианты задания 1 к практической работе  $\mathbb{N}^2$ .  $K$ заданию 3: см. табл.1.

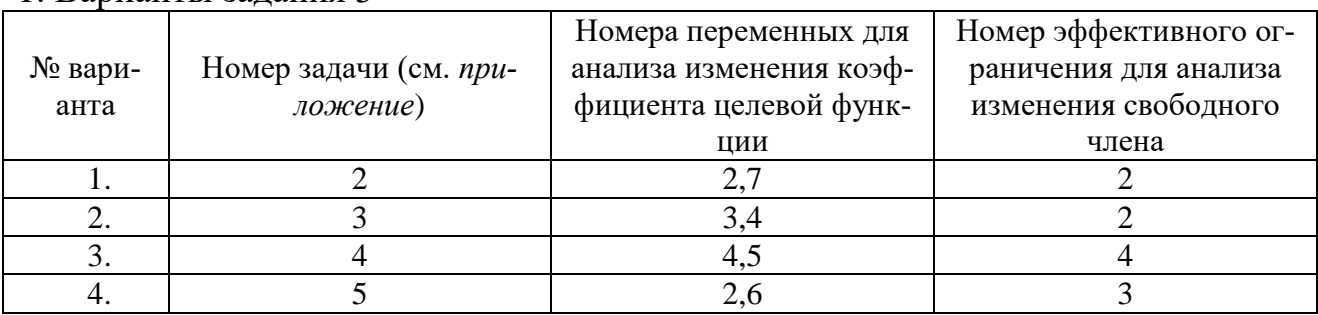

#### 1 Варианты залания 3

Практическое занятие  $N<sub>24</sub>$ Отражение рисков в экономикоматематической модели

Примерное задание для практической работы

Цель работы: закрепить теоретические основы и овладеть практическими навыками анализа рисков и неопределенности.

#### **Задание**

1. Ознакомиться с математической формулировкой задачи в приложении к данной практической работе.

2. Получить решения задачи, приведённой в приложении к практической работе, модифицируя её согласно индивидуальному варианту (9 вариантов). Решения копировать на отдельный лист.

3. Получить решения задачи, полученной на основе задачи, приведённой в приложении, введя новые переменные и (или) ограничения согласно индивидуальному варианту (10-й вариант).

4. Провести анализ сценариев. Выбрать лучший или лучшие (см. материалы лекции). Объяснить полученные неоптимальные решения и сделать их оптимальными не затрагивая наличных ресурсов.

5. Используя метод параметрического программирования проанализировать влияние изменения цен на продукцию на целевую функцию (не менее 10 решений). Построить график и таблицу решений.

6. Отработать пессимистический сценарий на одном из оптимальных индивидуальных вариантов. Значения свободного члена меняются согласно формуле:  $85000+500*$ к, где к – ваш вариант. В случае получения неоптимального решения самостоятельно найти предельное значение пессимистического сценария для своего варианта.

7. Используя модель индивидуального варианта практической работы №2 освоить метод случайных испытаний. Количество тестов: 25. По результатам испытаний построить зависимость (облачную) выручки от изменения цен на продукцию. Построить гистограмму распределения целевой функции в зависимости от количества испытаний.

8. Оформить отчёт.

#### Методические указания по выполнению задания

Для выполнения задания студент создаёт копию файла с образцом задачи линейного программирования в своём рабочем каталоге (папке), имя которого должно содержать фамилию, номер группы студента и его номер по списку, номер лабораторной работы (например: Иванов-506-12-ЛР1.xls). Все вычисления производятся в этом файле, в нём же на отдельном рабочем листе создаётся отчёт.

Если числовые данные в файле-образце не соответствуют задаче, приведённой в приложении, следует обратиться к преподавателю.

Выполняя п.2 задания, следует получить решения задачи линейного программирования для всех девяти комбинаций параметров, указанных в индивидуальном варианте.

Выполняя п.3 задания, следует самостоятельно составить математическую запись задачи, отвечающей условию индивидуального варианта, и сформулировать новую задачу по правилам приложения, используемого для получения решения.

**Практическое занятие №5.** Формализация, разработка, отладка, решение и анализ стохастической двухэтапной модели годовой производственной программы сельскохозяйственной организации.

#### *Примерное задание для практической работы*

*Цель работы:* овладеть практическими навыками определения основных показателей производственной программы сельскохозяйственной организации на следующий сельскохозяйственный год при помощи стохастической двухэтапной модели.

#### *Задание*

Составить математическую модель производственной программы сельскохозяйственного предприятия на следующий год согласно индивидуальному варианту задания.

1) Решить её на максимум математического ожидания прибыли от реализации продукции.

2) Выполнить анализ оптимальной производственной программы.

3) Оформить отчёт.

#### Методические указания по выполнению задания

Для выполнения задания студент создаёт копию файла с образцом задачи линейного программирования, как в практической работе №2 В этом же файле создаётся отчёт.

Исходные данные для составления задачи линейного программирования приведены в приложении к практической работе.

*При составлении модели учесть:*

 риски, связанные с возможностью неблагоприятных погодных условий (отразив в модели двухэтапный процесс принятия решений о производстве и использовании сельскохозяйственной продукции);

набор возделываемых культур, определённый данными;

 группы животных в отрасли молочного скотоводства: коровы основного стада, ремонтный молодняк в возрасте до 27 мес. включительно, животные на откорме;

 возможность кормления коров основного стада по интенсивному либо экстенсивному рационом;

 балансы органических удобрений, минеральных удобрений (агрегированно в стоимостном выражении), трудовых ресурсов и оборотных средств (с возможностью пополнения за счёт краткосрочного кредита);

требования севооборотов:

 площадь многолетних трав первого года пользования не должна превышать площадь их подсева к другим культурам;

 площадь зерновых не должна превышать площади их предшественников — многолетних трав второго года пользования, однолетних трав, кукурузы и пропашных культур;

 площадь многолетних трав первого и второго лет пользования должна быть ограничена их фактическим наличием в хозяйстве соответственно подсеянной площади и площади первого года пользования в год, предшествующий решению модели;

 возможность в случае необходимости перепахать часть площади многолетних трав и занять её другими культурами.

*Анализ оптимальной производственной программы* должен содержать:

структуру посевов и поголовья скота;

 использование производственных ресурсов — труда и удобрений (органических и минеральных);

- структуру товарной продукции;
- эффективность оборотного капитала;

 анализ экономической эффективности реализации продукции растениеводства, животноводства и хозяйства в целом;

 экономический эффект от арендных операций с землёй, привлечения трудовых ресурсов, продажи или покупки кормов — сена, сенажа, силоса, соломы.

При анализе произвести сравнение с показателями финансовохозяйственной деятельности моделируемого сельскохозяйственной организации согласно неоптимальному плану, приведённому в приложении и данным о площадях посева культур.

Требования к отчёту

Отчёт должен содержать следующие сведения:

исходные данные для составления модели;

 перечень переменных и ограничений модели с указанием единиц измерения;

результаты контроля единиц измерения всех ограничений;

 результаты решения задачи линейного программирования с указанием единиц измерения: значения переменных, суммы и отклонения по ограничениям, оценки ограничений и переменных, значение прибыли от реализации продукции для каждого исхода погодных условий;

 анализ оптимального плана согласно методическим указаниям по выполнению задания.

Если иное не предписано преподавателем, отчёт сдаётся в электронном виде.

## **Перечень вопросов, выносимых на промежуточную аттестацию (зачет с оценкой)**

1. Сущность СППР, определения понятия «Система поддержки принятия решений». История появления СППР.

2. Компоненты и характеристики СППР. Технологии СППР.

3. Классификации СППР: на концептуальном уровне, в зависимости от уровня и отраслевой принадлежности, в зависимости от анализируемых данных.

4. Архитектура СППР.

5. Структура СППР (DSS).

6. Методы СППР.

7. Основные приемы математического моделирования как инструмента СППР.

8. Приемы моделирования при неизменяющихся параметрах модели.

9. Приемы моделирования при изменяющихся параметрах модели.

10. Метод «отраженная переменная».

11. Отражение в модели пропорциональных взаимосвязей.

12. Направления анализа устойчивости оптимального плана.

13. Устойчивость оптимального плана при введении в базис небазисной переменной.

14. Устойчивость оптимального плана при изменении свободных членов ограничений.

15. Устойчивость оптимального плана при изменении коэффициентов целевой функции при базисных и небазисных переменных.

16. Устойчивость оптимального плана при изменении техникоэкономических коэффициентов модели.

17. Устойчивость оптимального плана при введении в модель дополнительного ограничения.

18. Устойчивость оптимального плана при введении в модель основной переменной.

19. Анализ объективно-обусловленных оценок. Экономический смысл и свойства объективно-обусловленных оценок.

20. Постановка экономико-математической модели по оптимизации производственной структуры агропромышленной организации. Математическая запись модели. Система переменных и ограничений модели.

21. Разработка технико-экономических коэффициентов модели. Числовая экономико-математическая модель.

22. Анализ оптимального плана экономико-математической модели по оптимизации производственной структуры агропромышленной организации.

23. Двойственные оценки: экономическая интерпретация, примеры использования в экономических расчётах.

24. . Блок неблагоприятных погодных условий модели обоснования годовой производственной программы: экономическое содержание, системы ограничений и переменных, исходные данные для разработки.

25. Поиск и устранение причин неадекватности оптимального решения.

26. Эффективные и неэффективные ограничения в оптимизационных экономико-математических моделях

27. Поиск и устранение причины неограниченности целевой функции

28. Поиск и устранение причин неадекватности оптимального решения.

29. Проблема выбора целевой функции, теоретические и практические подходы к её решению.

30. Блок априорного решения экономико-математической модели обоснования годовой производственной программы: экономическое содержание, системы ограничений и переменных, исходные данные.

31. Блок апостериорного решения экономико-математической модели обоснования годовой производственной программы: экономическое содержание, системы ограничений и переменных, исходные данные.

32. Содержание экономического анализа оптимальной годовой производственной программы.

33. Методы представления риска и неопределённости в оптимизационных экономико-математических моделях.

34. Блок неблагоприятных погодных условий экономикоматематической модели обоснования годовой производственной программы: экономическое содержание, системы ограничений и переменных, исходные данные для разработки.

35. Моделирование стохастического двухэтапного процесса принятия решений при оптимизации годовой производственной программы.

36. Причины несовместности системы ограничений оптимизационных экономико-математических моделей.

37. Выявление экономических резервов в процессе принятия решения при оптимальном планировании.

38. Проверка адекватности линейной экономико-математической модели по величине двойственных оценок.

39. Границы возможностей метода математического моделирования как инструмента СППР.

40. Анализ устойчивости оптимального плана: цель и методика проведения.

#### **6.2. Описание показателей и критериев контроля успеваемости, описание шкал оценивания**

Для оценки знаний, умений, навыков и формирования компетенции по дисциплине применяется **традиционная** система контроля и оценки успеваемости студентов.

#### **Критерии оценивания промежуточного контроля**

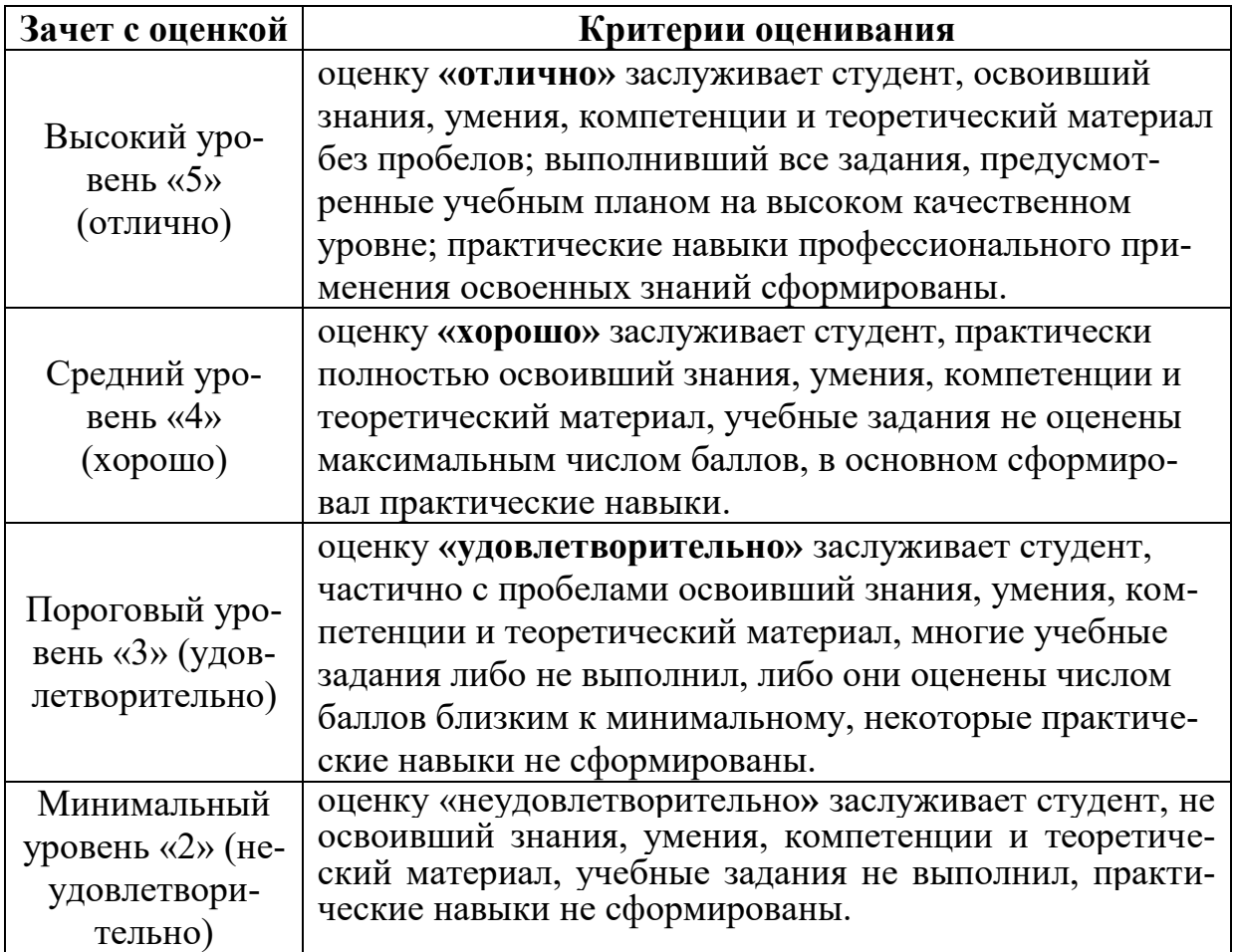

#### **7. Учебно-методическое и информационное обеспечение дисциплины**

#### **7.1 Основная литература**

1. Землянский, А.А. Информационные технологии в науке и образовании: учебник / А. А. Землянский, И. Е. Быстренина; Российский гос. аграрный ун-т - МСХА им. К. А. Тимирязева (Москва). — Электрон. текстовые дан. — Москва: РГАУ-МСХА им. К. А. Тимирязева, 2013 — 147 с.: рис., табл., цв.ил. — Коллекция: Учебная и учебно-методическая литература. — Режим доступа: http://elib.timacad.ru/dl/local/319.pdf.

2. Карпузова, В.И. Проектирование информационных систем: учебное пособие / В. И. Карпузова, Н. В. Карпузова, К. В. Чернышева; Российский государственный аграрный университет - МСХА имени К. А. Тимирязева (Москва). — Электрон. текстовые дан. — Москва: РГАУ-МСХА им. К. А. Тимирязева, 2019 — 147 с. — Коллекция: Учебная и учебно-методическая литература. — Режим доступа: http://elib.timacad.ru/dl/local/umo390.pdf.

#### **7.2 Дополнительная литература**

1. Дубров, А.М. Моделирование рисковых ситуаций в экономике и бизнесе: учебное пособие для вузов / А.М. Дубров, Б.А. Лагоша, Е.Ю. Хрусталев; под ред. Б.А. Лагоши. - М.: Финансы и статистика, 2001. – 224с.

2. Копенкин, Ю.И. Моделирование рисковых ситуаций в сельском хозяйстве: Учебное пособие / Ю.И. Копенкин. - М.: Изд-во РГАУ-МСХА им. К.А. Тимирязева, 2009. – 125с.

3. Копенкин, Ю.И. Стохастическая двухэтапная модель оптимизации производственной структуры сельскохозяйственного предприятия: Учебное пособие / Ю.И. Копенкин. - М.: Изд-во РГАУ-МСХА им. К.А. Тимирязева, 2010. – 39с.

4. Математическое моделирование экономических процессов в сельском хозяйстве / Гатаулин А.М., Гаврилов Г.В. и др. -М.: Агропромиздат, 1990.- 432с.

5. Светлов, Н.М. Альбом наглядных пособий по экономикоматематическому моделированию: учебное пособие / Н.М. Светлов. -Москва : РГАУ-МСХА им. К. А. Тимирязева, 2008. - 227 с.

6. [Солодовников, А.С.](http://webirbis.timacad.ru/cgi-bin/irbis64r_11/cgiirbis_64.exe?LNG=&Z21ID=&I21DBN=RETRO&P21DBN=RETRO&S21STN=1&S21REF=1&S21FMT=fullwebr&C21COM=S&S21CNR=10&S21P01=0&S21P02=1&S21P03=A=&S21STR=%D0%A1%D0%BE%D0%BB%D0%BE%D0%B4%D0%BE%D0%B2%D0%BD%D0%B8%D0%BA%D0%BE%D0%B2,%20%D0%90%D0%BB%D0%B5%D0%BA%D1%81%D0%B0%D0%BD%D0%B4%D1%80%20%D0%A1%D0%B0%D0%BC%D1%83%D0%B8%D0%BB%D0%BE%D0%B2%D0%B8%D1%87) Математика в экономике. В двух частях: учебник для студентов вузов по экономическим специальностям/ А. С. Солодовников, В. А. Бабайцев, А. В. Браилов. Ч. 2. - М.: Финансы и статистика, 2001. - 376 с.

7. Экономико-математические методы и модели: учебное пособие /кол. авторов; под ред. С.И.Макарова.- 2-е изд., перераб. и доп. – М.: КНОРУС,  $2009. - 225c.$ 

#### **7.3 Методические указания, рекомендации и другие материалы к занятиям**

1. Светлов, Н.М. Задания и методические указания к лабораторным работам по курсу «Экономико-математическое моделирование» / Н.М. Светлов. -М.: Изд-во РГАУ-МСХА, 2008. – 70с.

2. Светлов, Н.М. Построение и решение оптимизационных моделей средствами программ MS Excel 2002 и XA: Методические указания/ Н.М.Светлов, Г.Н. Светлова. РГАУ-МСХА имени К.А. Тимирязева, -М., 2005.  $-27c.$ 

3. Светлова, Г.Н. Экономико-математические методы и модели. Учебно-методическое пособие./ Г.Н. Светлова, Е.А. Ермакова. -М.: Изд-во РГАУ  $-$  MCXA, 2016.  $-$  110c.

## **8. Перечень ресурсов информационно-телекоммуникационной сети «Интернет», необходимых для освоения дисциплины**

Для освоения материала дисциплины рекомендуется использовать следующие Интернет ресурсы:

1. http://www.wikipedia.org – универсальная Интернет-энциклопедия (открытый доступ);

2. https://www.intuit.ru/studies/courses/545/401/info – ИНТУИТ, курс «Организационно-экономическое моделирование и инструменты менеджмента» (открытый доступ);

3. http://www.matmetod-popova.narod.ru – электронный учебник Н.В. Попова «Математические методы» (открытый доступ).

#### **9. Перечень программного обеспечения**

Таблица 9

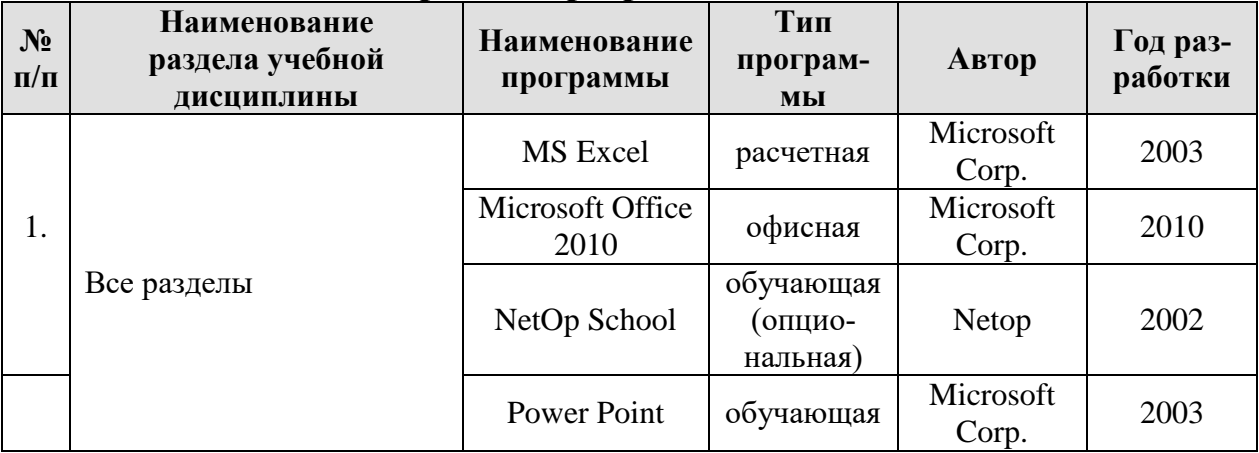

#### **Перечень программного обеспечения**

**10.** Описание материально-технической базы, необходимой для осуществления образовательного процесса по дисциплине

Лекции необходимо проводить в аудитории, оборудованной проекционной аппаратурой для демонстрации компьютерных презентаций.

Для проведения практических занятий по дисциплине «Системы поддержки принятия решений» необходим компьютерный класс с заранее установленным на ПЭВМ программным обеспечением, указанным в п. 9.

#### **Сведения об обеспеченности специализированными аудиториями, кабинетами, лабораториями**

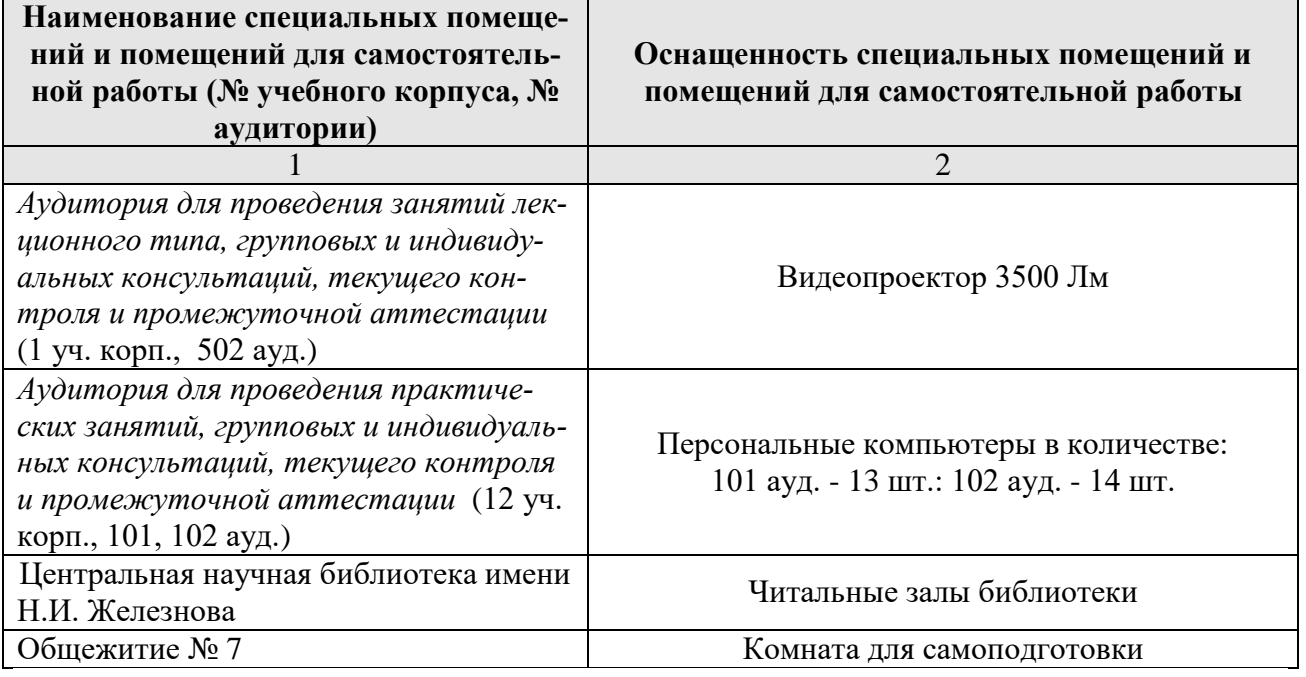

#### **11. Методические рекомендации студентам по освоению дисциплины**

Освоение теоретических основ курса «Системы поддержки принятия решений» предусматривает прослушивание и проработку материалов лекций, работу с рекомендованными литературными источниками и Интернетресурсами. Прорабатывая материал лекций, обучающийся обязан отметить в конспекте утверждения, которые требуют разъяснений. Для консультаций предусмотрено внеаудиторное время.

Лекции читаются в аудиториях, оснащенных мультимедийной техникой, с использованием подготовленных лектором презентаций.

Практические навыки по курсу «Системы поддержки принятия решений» приобретаются путем выполнения практических работ по индивидуальным вариантам в компьютерных классах. Самостоятельная работа обучающихся должна быть выполнена в объеме, предусмотренном данной рабочей программой и формирует навыки подготовки исходной информации, отладки моделей и проведения анализа полученных решений. Кроме того, в рамках отведенных часов предусматривается самостоятельное изучение вопросов дисциплины в соответствии с п. 4.3 настоящей рабочей программы.

#### **Виды и формы отработки пропущенных занятий**

Отработка пропущенной лекции осуществляется в одной из двух форм:

 индивидуальная проработка обучающимся лекционного материала по рекомендуемой литературе и конспектам, выполненным другими обучающимися, с последующим устным опросом;

 реферат на тему, предложенную преподавателем, с последующим подтверждением оригинальности представленного материала.

#### **12. Методические рекомендации преподавателям по организации обучения по дисциплине**

Реализация компетентностного подхода должна предусматривать широкое использование в учебном процессе активных и интерактивных форм проведения занятий в сочетании с внеаудиторной работой с целью формирования и развития профессиональных навыков обучающихся.

Для обеспечения большей наглядности лекционные занятия должны проводиться в аудиториях, оборудованных проекционной аппаратурой для демонстрации компьютерных презентаций. По каждой теме (вопросу) преподаватель должен сформировать список рекомендуемой литературы.

Практические занятия проводятся в компьютерных классах, оснащенных соответствующими техническими и программными средствами.

Начало практических занятий следует отводить под обсуждение вопросов обучающихся по содержанию и методике выполнения практической работы.

К защите допускается работа после предварительной проверки и исправления серьезных ошибок.

Преподаватель определяет способ сдачи практической работы: на электронном носителе, средствами электронных коммуникаций или в распечатанном виде.

Контроль знаний обучающихся проводится в форме текущей и промежуточной аттестации.

Текущая аттестация обучающихся – оценка знаний и умений проводится постоянно на практических занятиях с помощью контроля результатов выполнения заданий практической работы, устного опроса, оценки самостоятельной работы студентов, а также на контрольной неделе.

Промежуточный контроль знаний обучающихся проводится в форме зачета с оценкой.

Программу разработали:

к.э.н., доцент Светлова Г.Н. ст. преп. Уразбахтина Л.В.

#### **РЕЦЕНЗИЯ**

#### **на рабочую программу дисциплины Б1.В.ДВ.01.02 «Системы поддержки принятия решений» ОПОП ВО по направлению 09.03.03 Прикладная информатика, направленность Прикладная информатика в экономике (квалификация выпускника – бакалавр)**

**Неискашовой Е.В.,** к.пед.н., доцентом, зав. кафедрой высшей математики РГАУ – МСХА имени К.А.Тимирязева (далее по тексту рецензент), проведено рецензирование рабочей программы дисциплины **«Системы поддержки принятия решений» ОПОП ВО по направлению 09.03.03 Прикладная информатика, направленность Прикладная информатика в экономике (квалификация выпускника –бакалавр)** разработанной в ФГБОУ ВО «Российский государственный аграрный университет – МСХА имени К.А. Тимирязева», на кафедре прикладной информатики (разработчики: Светлова Г. Н., доцент, к.э.н., Уразбахтина Л. В., ст. преподаватель).

Рассмотрев представленные на рецензирование материалы, рецензент пришел к следующим выводам:

1. Предъявленная рабочая программа дисциплины «**Системы поддержки принятия решений**» (далее по тексту Программа) *соответствует* требованиям ФГОС ВО по направлению *09.03.03 Прикладная информатика, направленность Прикладная информатика в экономике (квалификация выпускника – бакалавр)*. Программа *содержит* все основные разделы, *соответствует* требованиям к нормативно-методическим документам.

2. Представленная в Программе *актуальность* учебной дисциплины в рамках реализации ОПОП ВО *не подлежит сомнению* – дисциплина относится к части, формируемой участниками образовательных отношений дисциплин по выбору учебного плана – Б1.В.ДВ.

3. Представленные в Программе *цели* дисциплины *соответствуют* требованиям ФГОС ВО направления *09.03.03 Прикладная информатика*.

4. В соответствии с Программой за дисциплиной «**Системы поддержки принятия решений**» закреплена **1** *компетенция (3 индикатора)*. Дисциплина «**Системы поддержки принятия решений**» и представленная Программа *способны реализовать* их в объявленных требованиях.

5. *Результаты обучения*, представленные в Программе в категориях знать, уметь, владеть *соответствуют* специфике и содержанию дисциплины и *демонстрируют возможность* получения заявленных результатов.

6. Общая трудоёмкость дисциплины «**Системы поддержки принятия решений**» составляет 4 зачётных единицы (144 часа).

7. Информация о взаимосвязи изучаемых дисциплин и вопросам исключения дублирования в содержании дисциплин *соответствует* действительности. Дисциплина «**Системы поддержки принятия решений**» взаимосвязана с другими дисциплинами ОПОП ВО и Учебного плана по направлению *09.03.03 Прикладная информатика* и возможность дублирования в содержании отсутствует.

8. Представленная Программа предполагает использование современных образовательных технологий, используемые при реализации различных видов учебной работы. Формы образовательных технологий *соответствуют* специфике дисциплины.

9. Программа дисциплины «**Системы поддержки принятия решений**» предполагает проведение лекционных и практических занятий в интерактивной форме.

10. Виды, содержание и трудоёмкость самостоятельной работы студентов, представленные в Программе, *соответствуют* требованиям к подготовке выпускников, содержащимся во ФГОС ВО направления *09.03.03 Прикладная информатика.*

11. Представленные и описанные в Программе формы *текущей* оценки знаний ( проведение устных опросов, защита практической работы), *соответствуют* специфике дисциплины и требованиям к выпускникам.

Форма промежуточного контроля знаний студентов, предусмотренная Программой, осуществляется в форме зачета с оценкой, что *соответствует* статусу дисциплины, как дисциплины по выбору части, формируемой участниками образовательных отношений учебного цикла – Б1.О. ФГОС ВО направления *09.03.03 Прикладная информатика***.**

12. Формы оценки знаний, представленные в Программе, *соответствуют* специфике дисциплины и требованиям к выпускникам.

13. Учебно-методическое обеспечение дисциплины представлено: основной литературой – 4 источника, дополнительной литературой – 5 наименований, Интернет-ресурсы – 3 источника и *соответствует* требованиям ФГОС ВО направления *09.03.03 Прикладная информатика***.**

14. Материально-техническое обеспечение дисциплины соответствует специфике дисциплины «**Системы поддержки принятия решений**» и обеспечивает использование современных образовательных, в том числе интерактивных методов обучения.

15. Методические рекомендации студентам и методические рекомендации преподавателям по организации обучения по дисциплине дают представление о специфике обучения по дисциплине «**Системы поддержки принятия решений**».

#### **ОБЩИЕ ВЫВОДЫ**

На основании проведенного рецензирования можно сделать заключение, что характер, структура и содержание рабочей программы дисциплины «**Системы поддержки принятия решений**» по направлению *09.03.03 Прикладная информатика*, направленность *Прикладная информатика в экономике* (квалификация выпускника – бакалавр), разработанная Светловой Г.Н., доцентом, к.э.н., Уразбахтиной Л.В., ст. преп. соответствует требованиям ФГОС ВО, современным требованиям экономики, рынка труда и позволит при её реализации успешно обеспечить формирование заявленных компетенций.

Рецензент: Неискашова Е.В., к.пед.н., доцент, зав. кафедрой высшей математики РГАУ-МСХА им.К.А. Тимирязова-Molley

« B » entable 2020s.

2